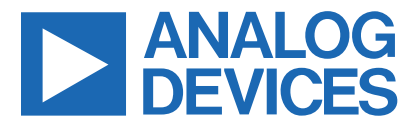

# **Evaluates: MAX30210 MAX30210 Evaluation Kit**

### **General Description**

The MAX30210 evaluation kit (EV kit) provides a single platform to evaluate the MAX30210, a ±0.1°C accurate temperature sensor. The EV kit consists of two boards which are connected through headers, a MAX32630FTHR microcontroller board, and the MAX30210 interface board. It also included with the EV kit is a flex PCB which holds the MAX30210 IC. The MAX32630FTHR contains the firmware necessary to use the PC GUI program and provides power to the MAX30210 interface board. The MAX30210 interface board ships with jumpers preinstalled to allow quick evaluation of the MAX30210.

### **Features**

- Flexible PCB Design
	- Low Thermal Mass for Fast Response Time
	- Sense Temperature away from Extra Circuitry
- Easy to Reach Test Points
- **Fully Assembled and Tested**
- Windows $\mathcal{D}$  7, 8, and 10-Compatible Software

#### **MAX30210 EV Kit Files**

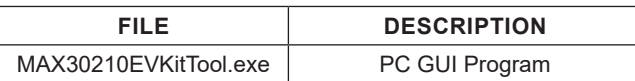

## **MAX30210 EV Kit Photo**

## **Quick Start**

#### **Required Equipment**

**Note:** In the following sections, software-related items are identified by bolding. Text in **bold** refers to items directly from the EV kit software. Text in **bold and underlined** refers to items from the Windows operating system.

- MAX30210\_INTERFACE\_EVKIT\_A
- MAX30210\_SENSOR\_FLEX\_EVKIT\_A
- MAX32630FTHR
- Micro-USB cable
- Windows PC with USB port

#### **Procedure**

The EV kit is tested and shipped in three pieces. Follow the steps below to verify board operation:

- 1) Plug the MAX32630FTHR into the MAX30210\_ INTERFACE\_EVKIT\_A.
- 2) Connect the MAX30210\_SENSOR\_FLEX\_EVKIT\_A to J9 on the interface board, ensuring the contact pads are on the bottom.
- 3) Set the EV kit hardware on a non-conductive surface to ensure nothing on the PCBs short together.

*[Ordering Information](#page-8-0) appears at end of data sheet.*

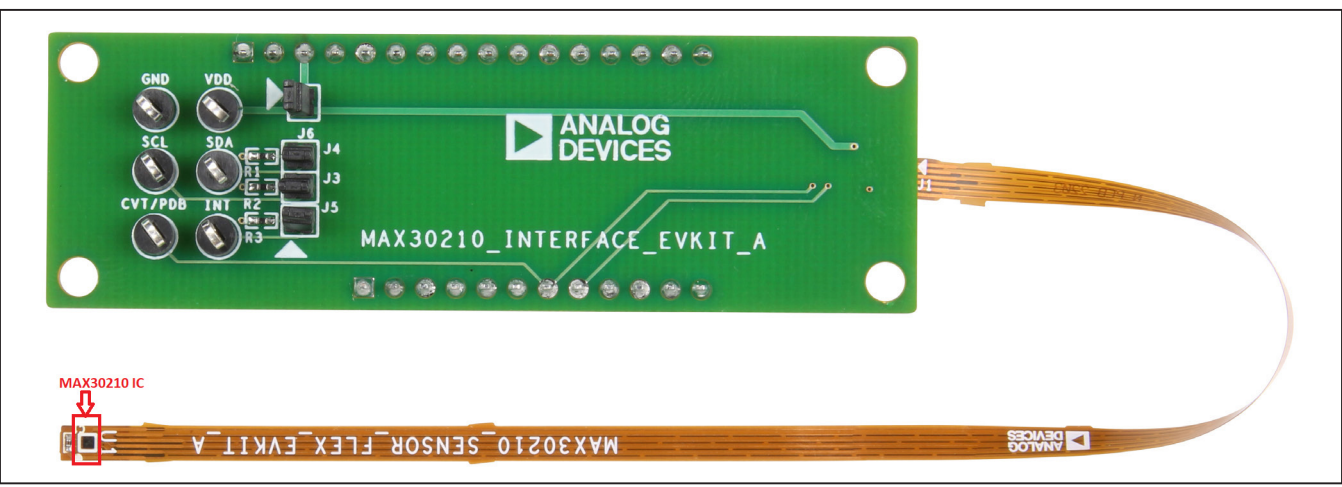

*Windows is a registered trademark and registered service mark of Microsoft Corporation.*

#### *319-100941; Rev 0; 11/22*

One Analog Way, Wilmington, MA 01887 U.S.A. | Tel: 781.329.4700 | © 2022 Analog Devices, Inc. All rights reserved. © 2022 Analog Devices, Inc. All rights reserved. Trademarks and registered trademarks are the property of their respective owners.

- 4) Connect the EV kit hardware to a PC with the provided USB cable. Attach the micro-USB end to the MAX32630FTHR and the other end to the PC. LED D1 on the MAX32630FTHR begins blinking blue.
- 5) Microsoft Windows automatically begins installing the necessary device driver. Once the driver installation is complete, a Windows message appears near the system icon menu, indicating the hardware is ready to use. Do not attempt to run the GUI prior to this message. To do so, close the application and restart it once the driver installation is complete. On some versions of Windows, administrator privileges are required to install the USB device.
- 6) Once the device drivers are installed, download the EV kit software from **[www.maximintegrated.com/](https://www.maximintegrated.com/en.html) [evkit-software](https://www.maximintegrated.com/en.html)** (MAX30210EVKitSoftwareInstall.ZIP) and extract it to a temporary folder.
- 7) Open the extracted ZIP folder and double-click the .EXE file to run the installer. If a message box stating 'The publisher could not be verified. Are you sure you want to run this software?' appears, select **Yes**.
- 8) When the installer GUI appears, click **Next**. Select the installation paths and if a shortcut should be created on the desktop. When prompted, press **Install**. Once complete, click **Close**.
- 9) If a shortcut is created, double-click on the created shortcut to start the GUI. Alternatively, go to **Start** | **All Programs**. Find the MAX30210EVKitTool folder and click on the MAX30210EVKitTool.EXE file inside the folder.
- 10) When the GUI appears, the text in the right field of the bottom status bar displays **Connected**. If the GUI displays **Not Connected**, ensure the flex PCB is properly connected and power-cycle the MAX30210 EV kit.

## **Detailed Description of Software**

#### **Software Startup**

If the EV kit is connected when the software is opened, the software first initializes the hardware to communicate. The software then reads the device registers and updates all the associated control fields displayed on the GUI.

If the EV kit is not connected on start-up, the GUI starts and displays no devices in the **Devices** section of the GUI and no temperature reading in the **Selected Device** section. The status bar at the bottom of the GUI states **Not Connected**.

Once an EV kit is connected, the GUI automatically sets the device registers and begins taking temperature measurements.

#### **ToolStrip Menu Bar**

The **ToolStrip** menu bar [\(Figure 1](#page-1-0)) is located at the top of the GUI window. This bar comprises the **File**, **Device**, **Logging**, and **Help** menus, the functions of which are detailed in the following sections.

#### **File Menu**

The **File** menu contains the option to exit the GUI program.

#### **Device Menu**

The **Device** menu connects or disconnects an EV kit to the GUI. If a board is disconnected while the GUI is open, the GUI displays **Hardware Not Connected** in the lower right corner. If the device is then plugged back in, navigate to the **Device** menu and select **Connect**. If successful, the bottom right corner of the GUI reads **Device Connected**.

#### **Logging Menu**

<span id="page-1-0"></span>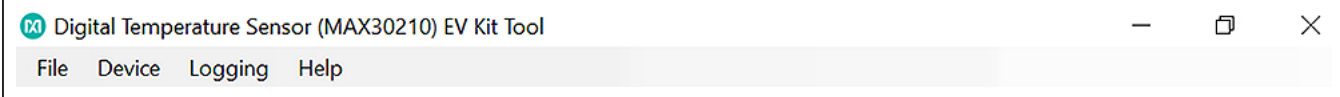

*Figure 1. ToolStrip Menu Bar*

The **Logging** menu provides a way to export each data sample that is being measured by the device. The first logging option is **File Logging**. Selecting either log option opens a prompt asking to select a device to log data from. Next a prompt appears to allow to choose a name for the comma-separated value (CSV) log file, as well as the location to save the generated file. [Figure 2](#page-2-0) and [Figure 3](#page-3-0) show the GUI when creating a log file. The GUI disables file logging after one monitoring session and a new file must be generated through the **Logging** menu to log another dataset.

The second logging option is **MicroSD Logging**. MicroSD logging operates the EV kit without a connection to a host PC or power supply. First, insert a microSD card into the connector on the underside of the MAX32630. After selecting the logging interval and writing the selection to the microSD card as shown in [Figure 4](#page-4-0), connect a 3.7V lithium-ion battery with a JST PH connector to the MAX32630FTHR and then disconnect the board from the host PC. Refer to the MAX32630FTHR documentation for details on connecting a Li+ battery. Press **SW2** to start saving measurements to the SD card. Pressing SW2 again stops measurements. To transfer the logged data from the MicroSD card to a file on a PC, reconnect the MAX30210 EV Kit to the PC and select microSD card logging from the **Logging** menu. Select the 'Save to File' option and a prompt appears to name the log file, see [Figure 3.](#page-3-0) For subsequent logging sessions, press 'Clear Log' on the 'Setup MicroSD Logging' screen to prevent multiple data sets being recorded to the same log file.

<span id="page-2-0"></span>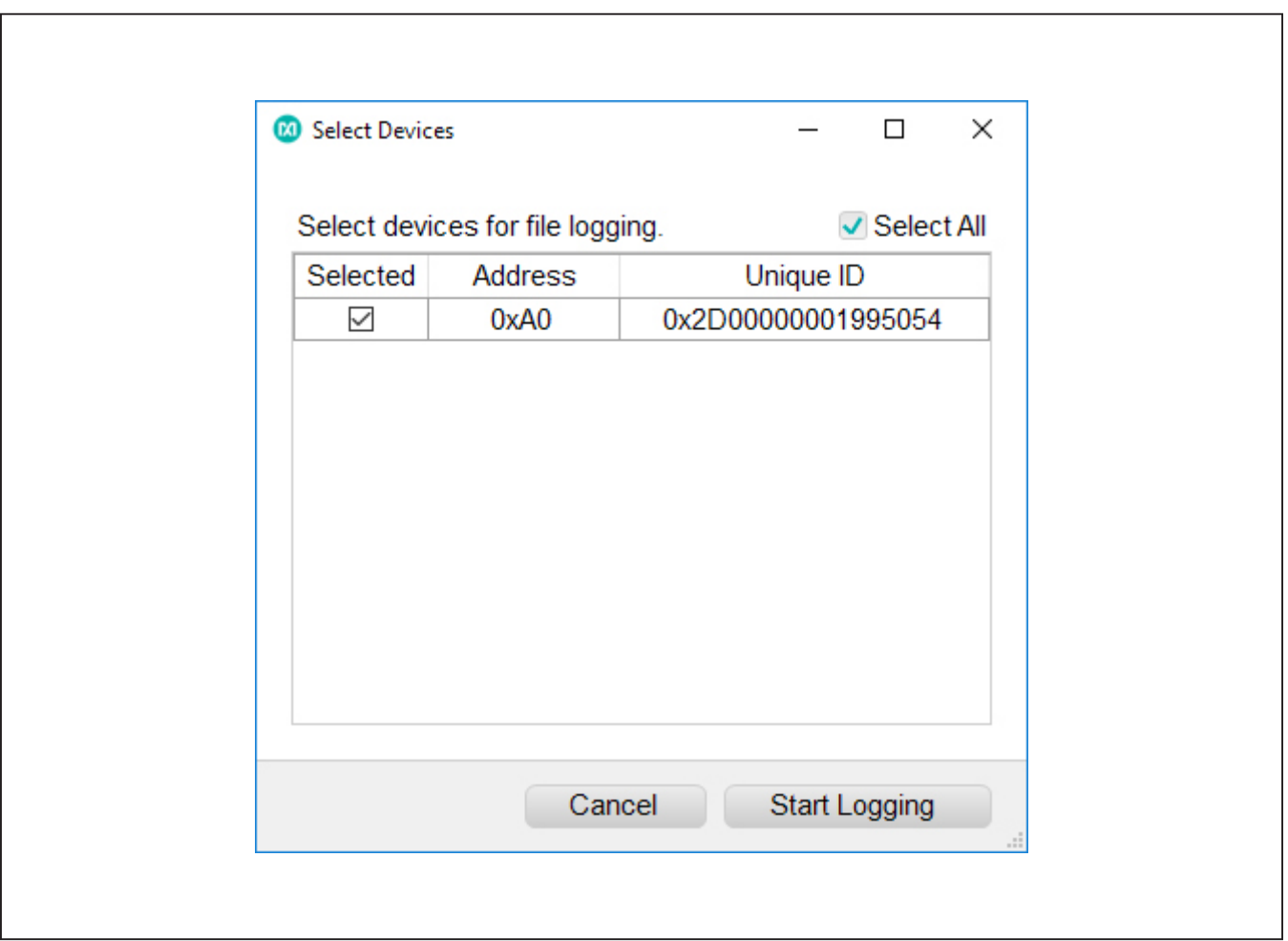

*Figure 2: Device Select Screen for Logging*

<span id="page-3-0"></span>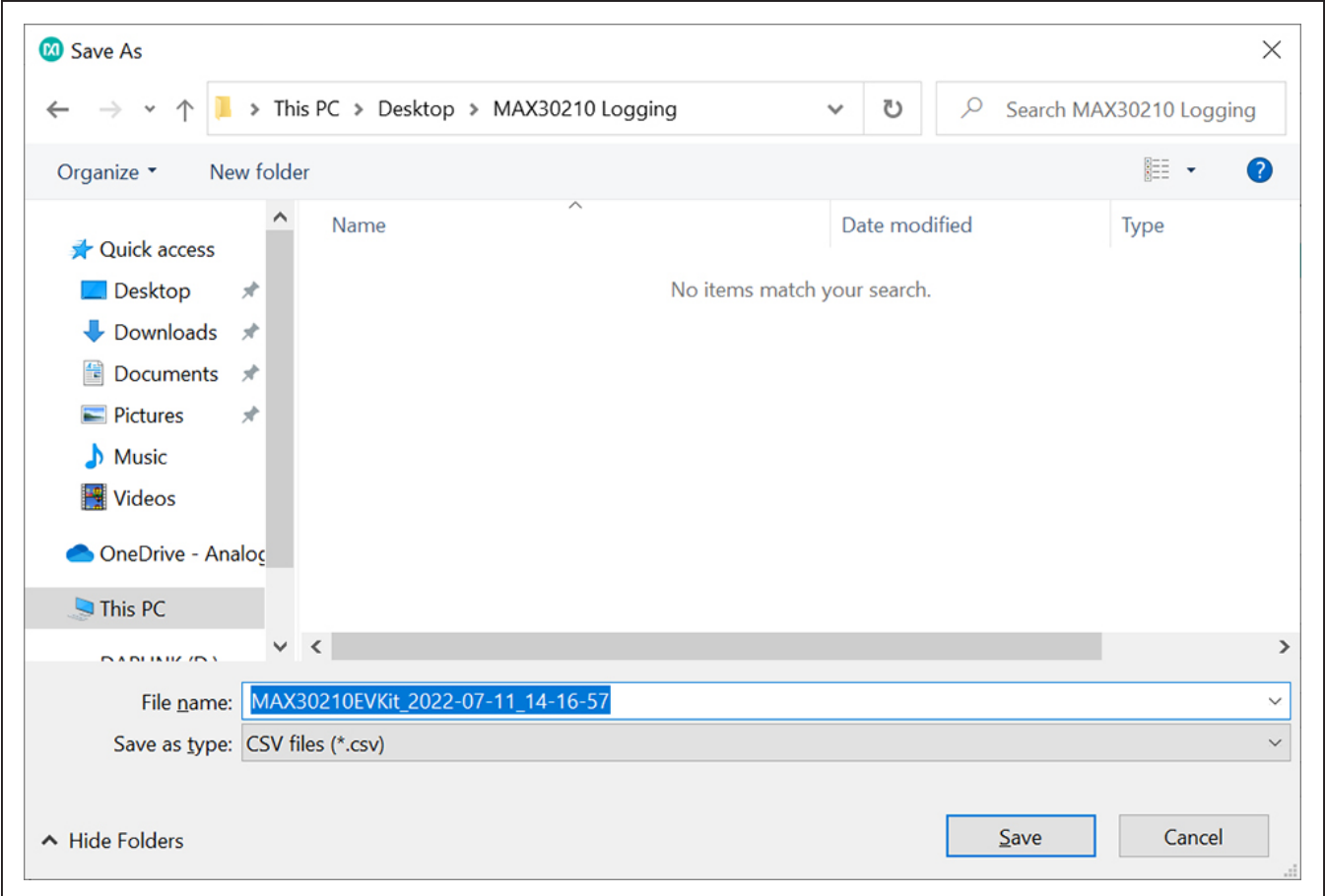

*Figure 3: File Naming Screen for Logging*

<span id="page-4-0"></span>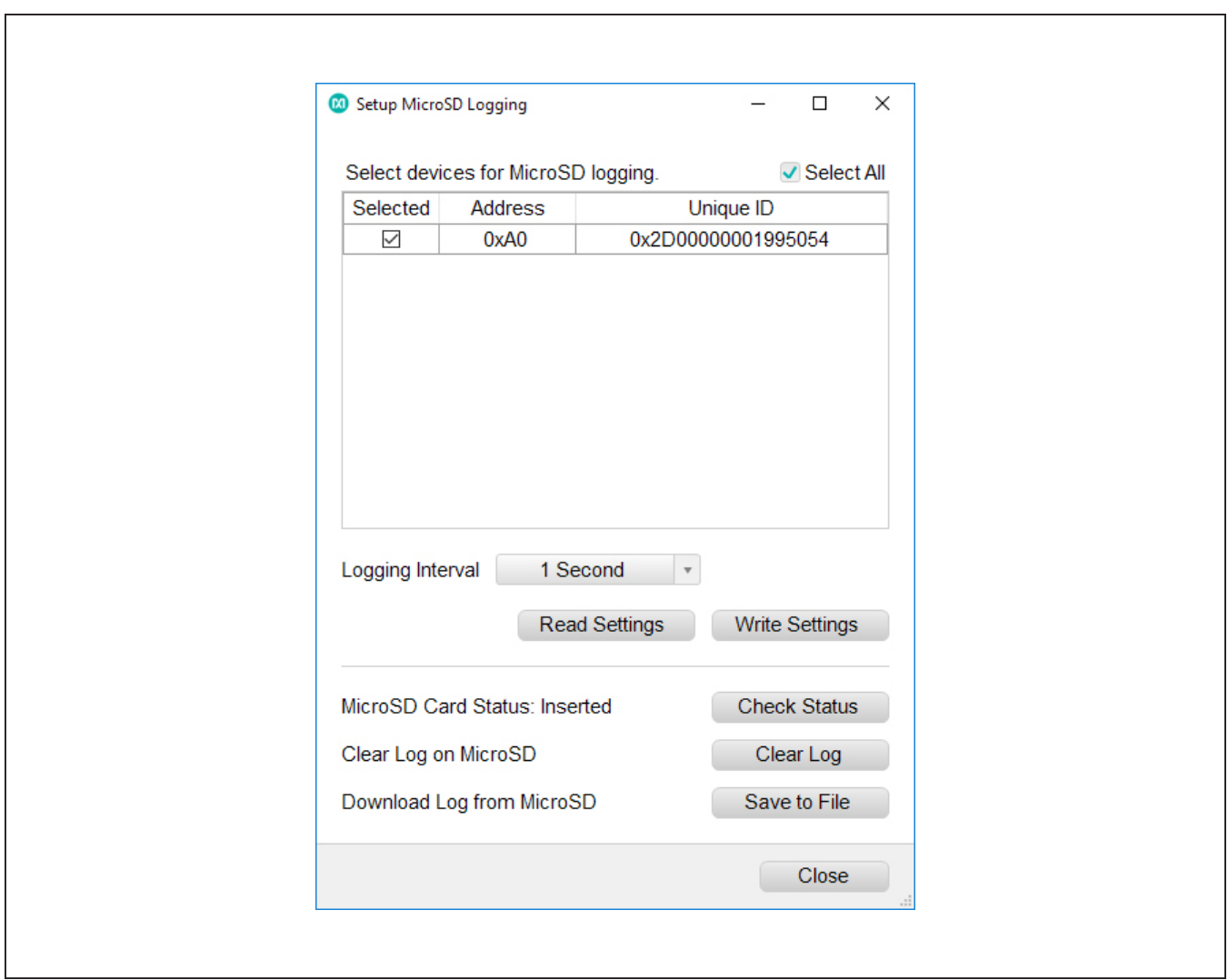

*Figure 4: MicroSD Logging Prompt*

#### **Help Menu**

The **Help** menu contains information to aid with any problems in the use of the GUI. The **About** option displays the GUI splash screen indicating the GUI version being used.

#### **Tab Control**

The main interface structure of the GUI consists of a tab control, where each tab controls various blocks of the device. A Change in these interactive controls triggers a write operation to the MAX30210 to update the contents

of the registers. These controls are refreshed when reading from the device. The **Register Map** tab allows the user to read and write to individual registers.

#### **General Tab**

The **General** tab ([Figure 5\)](#page-5-0) displays a general overview of the MAX30210. The tab provides a list of devices connected, temperature data for a selected device, as well as controls for select registers.

<span id="page-5-0"></span>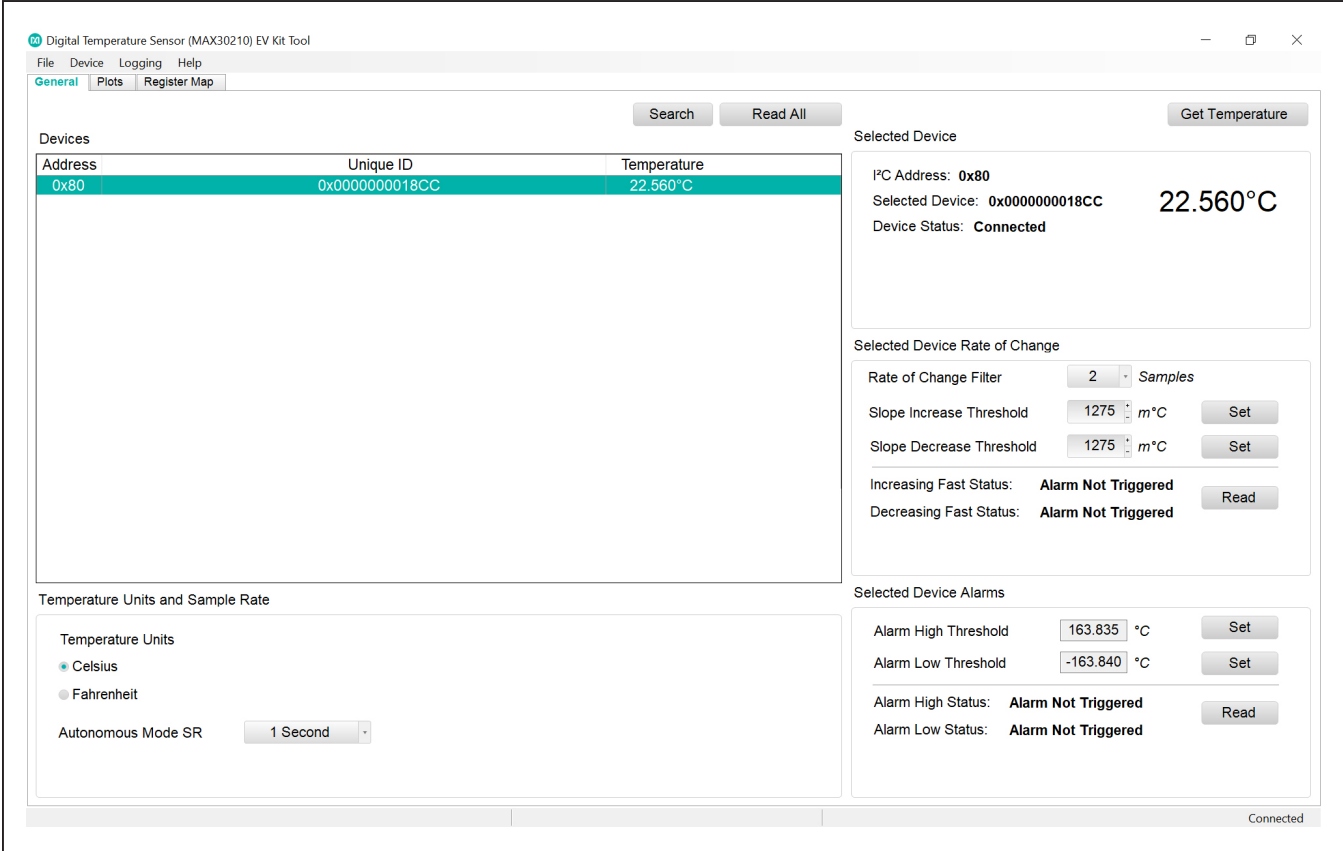

*Figure 5: General Tab*

### **Plots Tab**

The **Plots** tab [\(Figure 6\)](#page-6-0) provides a visual output of the MAX30210 temperature readings. From this tab, it is possible to select a duration, plot the data for the selected device, and save the plotted data to a log file. Plot duration can be selected in the **Plot Time** and plotting begins when the **Start** button is clicked. Plotted data can be saved to a CSV file by selecting **Save Plot Data** once the plot time duration has surpassed and plotting has stopped.

<span id="page-6-0"></span>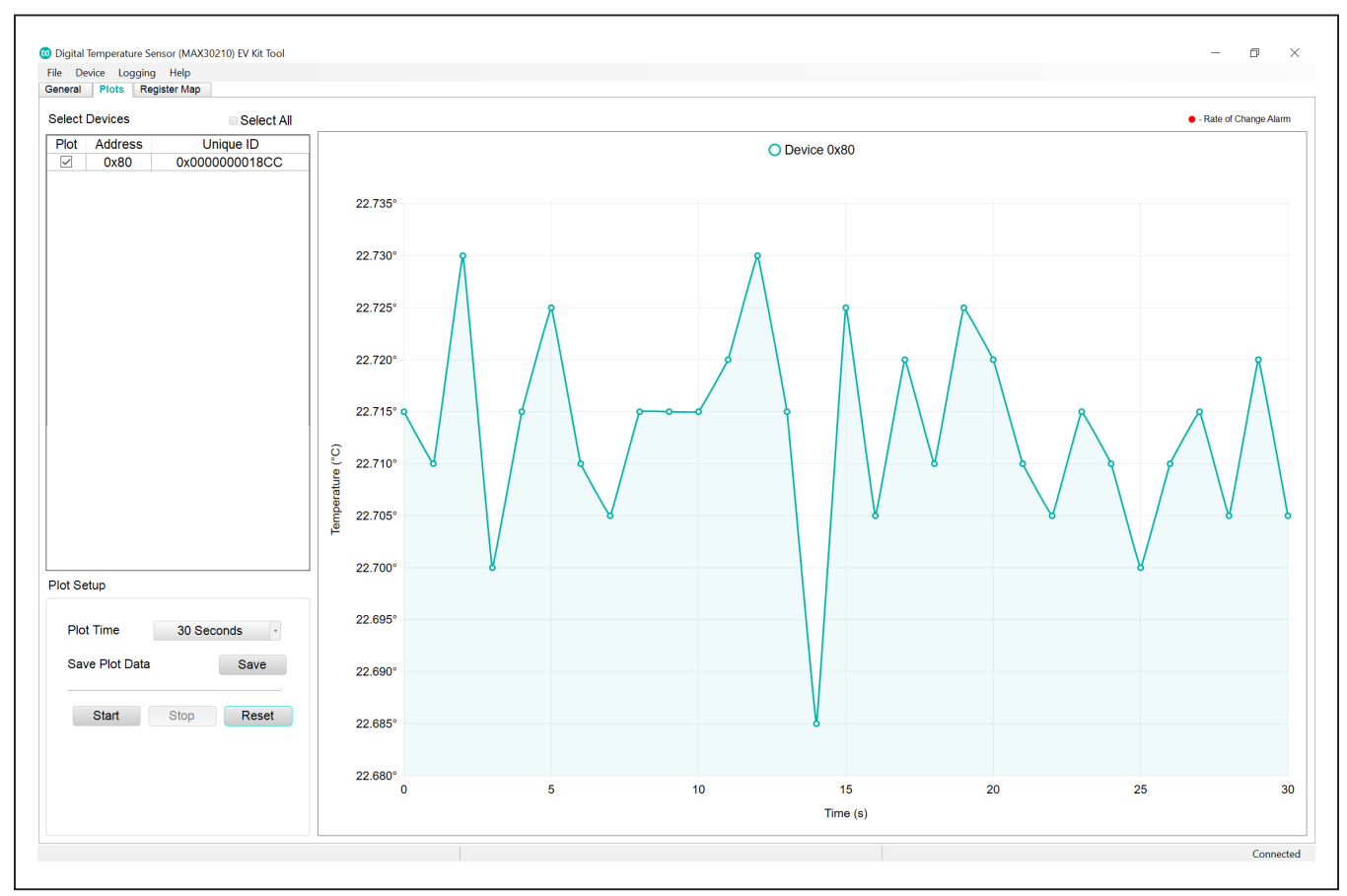

*Figure 6: Plots Tab*

#### **Register Map Tab**

The **Register Map** tab [\(Figure 7](#page-7-0)) provides more direct access to the internal registers of the MAX30210. From this tab, read the contents of individual registers and manually enter the desired bit settings using a write operation. For the register address selected in the table on the left, the bit values are displayed at the bottom of the tab and visualized as bold or non-bold bit names. When a bit is

bold, its value is 1. Otherwise, the bit is 0. Full descriptions of each bit are available in the table on the right for quick reference. Pressing **Read** reads the selected register highlighted in teal. Pressing **Read All** reads all registers and updates their values in the **Register** tab. To write to a register, set the desired bit values by clicking on the bit names to make bold or non-bold and then press **Write**.

<span id="page-7-0"></span>

|              | File Device Logging Help<br>General Plots Register Map |              |                                                                                                    |                 |                                                                                                    |                                                                                                    |                |                |                      |                |          |
|--------------|--------------------------------------------------------|--------------|----------------------------------------------------------------------------------------------------|-----------------|----------------------------------------------------------------------------------------------------|----------------------------------------------------------------------------------------------------|----------------|----------------|----------------------|----------------|----------|
|              | <b>Register Map</b>                                    |              |                                                                                                    |                 |                                                                                                    |                                                                                                    |                |                |                      |                | Read All |
| Addr         | Register                                               | Value        | Field                                                                                                    | Name            |                                                                                                    |                                                                                                    |                |                | <b>Description</b>   |                |          |
| 0x00         | Status                                                 | 0x42         |                                                                                                    | <b>PWR RDY</b>  | PWR RDY is set to 1 when V <sub style="color:#000000; font-family:arial, helyetica, sans-serif: font-style:normal; font-variant-ligatures:normal;&lt;/td&gt;&lt;/tr&gt;&lt;tr&gt;&lt;td&gt;0x02&lt;/td&gt;&lt;td&gt;Interrupt Enable&lt;/td&gt;&lt;td&gt;0x00&lt;/td&gt;&lt;td rowspan=4&gt;Bit&lt;sub&gt;[0]&lt;/sub&gt;&lt;/td&gt;&lt;td rowspan=2 colspan=6&gt;font-variant-caps:normal; font-weight:400; letter-spacing:normal; orphans:2; text-align:start; text-indent:0px; text-transform:none; white-space:normal; widows:2;&lt;br&gt;word-spacing:0px; -webkit-text-stroke-width:0px; background-color:#ffffff; text-decoration-style:initial; text-decoration-color:initial">DD goes below POR <font< td=""></font<></sub> |                                                                                                    |                |                |                      |                |          |
| 0x04         | <b>FIFO Write Pointer</b>                              | 0x00         |                                                                                                    |                 |                                                                                                    |                                                                                                    |                |                |                      |                |          |
| 0x05         | <b>FIFO Read Pointer</b>                               | 0x00         | color="#4a4a4a">threshold, which is nominally 1.42V. If this condition occurs, all registers are reset to their POR state. This bit is not triggered by a soft<br>reset. This is a read-only bit and it is cleared when the Status register is read.<br>PWR RDY is a non-maskable interrupt, so it gets asserted on INT pin. |                 |                                                                                                    |                                                                                                    |                |                |                      |                |          |
| 0x06         | FIFO Counter 1                                         | 0x00         |                                                                                                    |                 |                                                                                                    |                                                                                                    |                |                |                      |                |          |
| 0x07         | FIFO_Counter_2                                         | 0x00         |                                                                                                    |                 |                                                                                                    |                                                                                                    |                |                |                      |                |          |
| 0x08         | <b>FIFO</b> Data                                       | 0xFF         | <b>Bit[2]</b>                                                                                                    | TEMP HI         | TEMP_HI is asserted when the latest temperature sensor measurement is greater than what is programmed in the Temperature Sensor Alarm High (0x22, 0x23)                                                                                                    |                                                                                                    |                |                |                      |                |          |
| 0x09         | FIFO Configuration 1                                   | 0x1F         |                                                                                                    |                 | register. This is a read-only bit. When this bit is asserted and if the TEMP HI EN bit is set to 1 then it asserts the interrupt on the INT pin. The master needs to<br>read the status register to determine if the interrupt was asserted by the TEMP HI status.<br>When ALERT MODE[7](0x29) is set for Interrupt mode, TEMP HI and the interrupt are cleared after the STATUS register is read. When ALERT MODE is set for<br>Comparator mode, TEMP_HI does not clear on STATUS register read, but the interrupt clears on STATUS register read. TEMP_HI remains asserted until the                                                                                                    |                                                                                                    |                |                |                      |                |          |
| 0x0A         | FIFO Configuration 2                                   | 0x02         |                                                                                                    |                 |                                                                                                    |                                                                                                    |                |                |                      |                |          |
| 0x11         | SYSTEM CONFIGURATION                                   | 0x00         |                                                                                                    |                 |                                                                                                    |                                                                                                    |                |                |                      |                |          |
| 0x12         | <b>PIN CONFIGURATION</b>                               | 0x04         |                                                                                                    |                 | latest temperature sensor measurement goes lower than what is programmed in the Temperature Sensor Alarm Low (0x24, 0x25) register.                                                                                                    |                                                                                                    |                |                |                      |                |          |
| 0x20         | TEMP ALARM HIGH SETUP                                  | 0x00         | <b>Bit[3]</b>                                                                                                    | <b>TEMP LO</b>  |                                                                                                    |                                                                                                    |                |                |                      |                |          |
| 0x21         | TEMP ALARM LOW SETUP                                   | 0x00         |                                                                                                    |                 | TEMP_LO is asserted when the latest temperature sensor measurement is less than what is programmed in the Temperature Sensor Alarm Low (0x24.0x25)<br>register. This is a read-only bit and it is cleared after the STATUS register is read.                                                                                                    |                                                                                                    |                |                |                      |                |          |
| 0x22         | TEMP ALARM HIGH MSB                                    | 0x7F         |                                                                                                    |                 |                                                                                                    |                                                                                                    |                |                |                      |                |          |
| 0x23         | TEMP_ALARM_HIGH_LSB                                    | <b>OxFF</b>  |                                                                                                    |                 | TEMP LO is not used when ALERT MODE[7](0x29) is set for Comparator mode.                                                                                                    |                                                                                                    |                |                |                      |                |          |
| 0x24         | TEMP ALARM LOW MSB                                     | 0x80         | <b>Bit[4]</b>                                                                                                    | TEMP_INC_F      |                                                                                                    |                                                                                                    |                |                |                      |                |          |
| 0x25         | TEMP_ALARM_LOW_LSB                                     | 0x00         |                                                                                                    |                 | TEMP INC FAST is asserted when the temperature increases too fast. This is a read-only bit and it is cleared after the STATUS register is read.                                                                                                    |                                                                                                    |                |                |                      |                |          |
| 0x26         | TEMP INC FAST THRESH                                   | 0xFF         | <b>Bit[5]</b>                                                                                                    | TEMP_DEC_       | TEMP DEC FAST is asserted when the temperature decreases too fast. This is a read-only bit and it is cleared after the STATUS register is read.                                                                                                    |                                                                                                    |                |                |                      |                |          |
| 0x27         | TEMP DEC FAST THRESH                                   | OxFF         | <b>Bit[6]</b>                                                                                                    | <b>TEMP RDY</b> |                                                                                                    |                                                                                                    |                |                |                      |                |          |
| 0x28         | <b>TEMP CONFIGURATION 1</b>                            | 0x08         |                                                                                                    |                 | TEMP RDY is asserted when a temperature sensor measurement has completed and new data is available to be read by the master. This is a read-only bit and it                                                                                                    |                                                                                                    |                |                |                      |                |          |
| 0x29         | TEMP CONFIGURATION 2                                   | 0x06         |                                                                                                    |                 |                                                                                                    | is cleared after the STATUS register is read or after the Temperature Data(0x2B, 0x2C) registers are read. |                |                |                      |                |          |
| 0x2A         | <b>TEMP CONVERT</b>                                    | 0x00         |                                                                                                    | Bit[7] A_FULL   | A FULL is set to 1 when the FIFO has reached the threshold programmed in the FIFO A FULL[5:0](0x09). This is a read-only bit. This bit is cleared when the<br>Status Register is read. It is also cleared when FIFO_DATA[7:0](0x08) register is read, if FIFO_STAT_CLR[3](0x0A) = 1.<br>This is a read-only bit. This bit is cleared when the Interrupt Status 1 Register is read. It is also cleared when FIFO DATA register is read, if FIFO STAT CLR = 1                                                                                                    |                                                                                                    |                |                |                      |                |          |
| 0x2B         | <b>TEMP DATA MSB</b>                                   | 0x11         |                                                                                                    |                 |                                                                                                    |                                                                                                    |                |                |                      |                |          |
| 0x2C         | <b>TEMP DATA LSB</b>                                   | 0xB6         |                                                                                                    |                 |                                                                                                    |                                                                                                    |                |                |                      |                |          |
| 0x2D         | TEMP_SLOPE_MSB                                         | 0x00         |                                                                                                    |                 |                                                                                                    |                                                                                                    |                |                |                      |                |          |
| 0x2E         | TEMP_SLOPE_LSB                                         | 0x03         |                                                                                                    |                 |                                                                                                    |                                                                                                    |                |                |                      |                |          |
| 0x30         | <b>UNIQUE ID1</b>                                      | 0xCC         |                                                                                                    |                 |                                                                                                    |                                                                                                    |                |                |                      |                |          |
| 0x31         | UNIQUE ID2                                             | 0x18         |                                                                                                    |                 |                                                                                                    |                                                                                                    |                |                |                      |                |          |
| 0x32<br>0x33 | <b>UNIQUE ID3</b>                                      | 0x00<br>0x00 |                                                                                                    |                 |                                                                                                    |                                                                                                    |                |                |                      |                |          |
| 0x34         | <b>UNIQUE ID4</b><br>UNIQUE ID5                        | 0x00         |                                                                                                    |                 |                                                                                                    |                                                                                                    |                |                |                      |                |          |
| 0x35         | UNIQUE ID6                                             | 0x00         |                                                                                                    |                 |                                                                                                    |                                                                                                    |                |                |                      |                |          |
| OxFF         | PART_IDENTIFIER                                        | 0x45         |                                                                                                    |                 |                                                                                                    |                                                                                                    |                |                |                      |                |          |
|              |                                                        |              |                                                                                                    |                 |                                                                                                    |                                                                                                    |                |                |                      |                |          |
|              |                                                        |              | $\mathbf{7}$                                                                                                    | 6               | 5                                                                                                    | 4                                                                                                    | 3              | $\overline{2}$ | $\blacktriangleleft$ | $\mathbf 0$    |          |
|              |                                                        |              |                                                                                                    |                 |                                                                                                    | TEMP_DEC_FAS TEMP INC FAST                                                                                 | <b>TEMP LO</b> | <b>TEMP HI</b> |                      | <b>PWR RDY</b> |          |
|              |                                                        |              | A FULL                                                                                                    | <b>TEMP RDY</b> |                                                                                                    |                                                                                                    |                |                |                      |                |          |

*Figure 7: Register Map Tab*

#### **Detailed Description of Hardware**

The MAX30210 EV kit provides a single platform to evaluate the functionality and features of the MAX30210. A list of all jumpers and their respective functions is available in [Table 1](#page-8-1).

#### <span id="page-8-1"></span>**Table 1. Description of Jumpers**

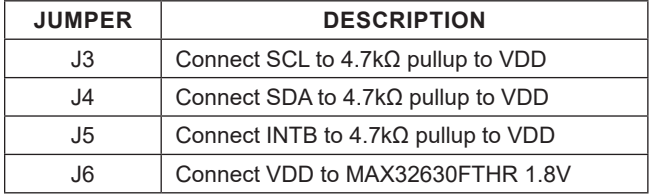

### **Component Suppliers Component Suppliers Component Suppliers**

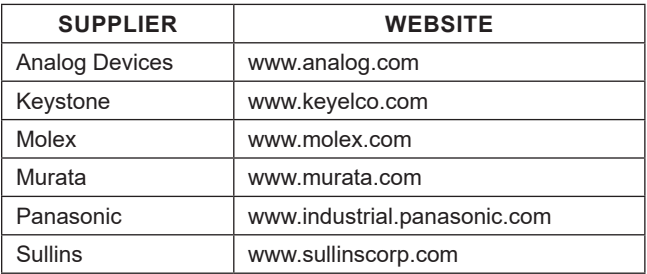

*Note: Indicates using the MAX30210 when contacting these component suppliers.*

The EV kit utilizes the MAX32630FTHR Cortex-M4F Microcontroller for wearables to interface with the GUI and optionally provide power to the MAX30210. The MAX32630FTHR operates either from a host PC or directly from a Li+ battery. If an SD card is present in the MAX32630FTHR, pressing SW2 on the MAX32630FTHR initiates measurements and saves log files to the SD card. Logging is stopped by pressing SW2 a second time.

#### **Powering the EV Kit**

The MAX30210 EV kit is powered directly from the MAX32630FTHR through either a lithium-ion battery or a USB to Micro-USB cable. J5 must be connected to the 1.8V option in order to supply power from the MAX32630FTHR. J7 and J8 must each have a shunt connected to connect the serial data (SDA) and serial clock (SCL) lines from the MAX32630FTHR to the MAX30210 IC.

<span id="page-8-0"></span>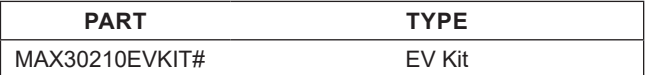

*#Denotes RoHS compliance.*

## **MAX30210 EV Kit Bill of Materials**

### **MAX30210 EV Kit Sensor Flex Bill of Materials**

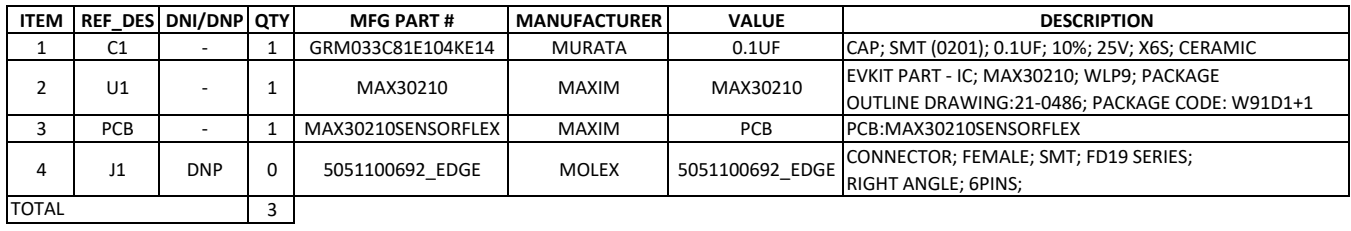

#### **MAX30210 EV Kit Interface Board Bill of Materials**

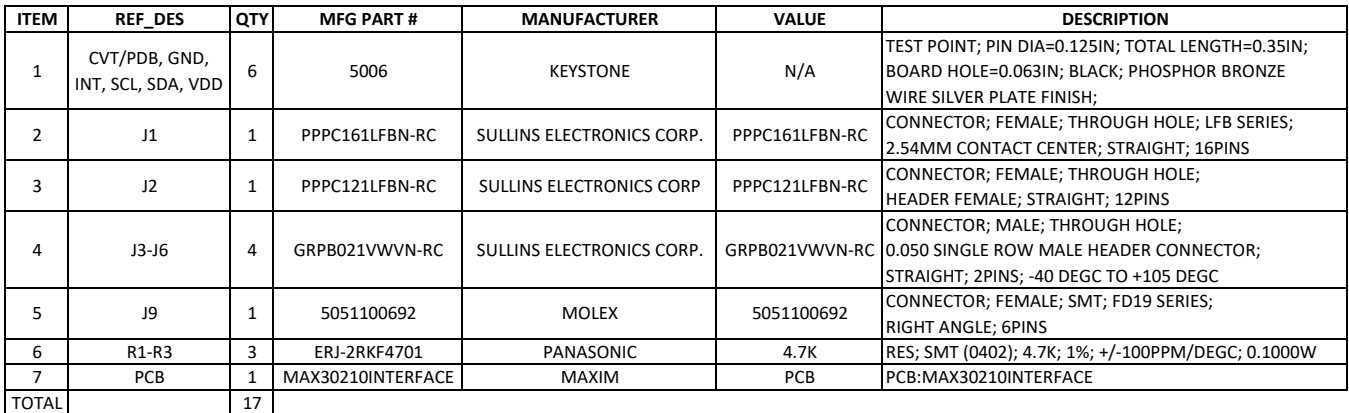

# **MAX30210 EV Kit Schematic**

## **MAX30210 EV Kit Sensor Flex Schematic**

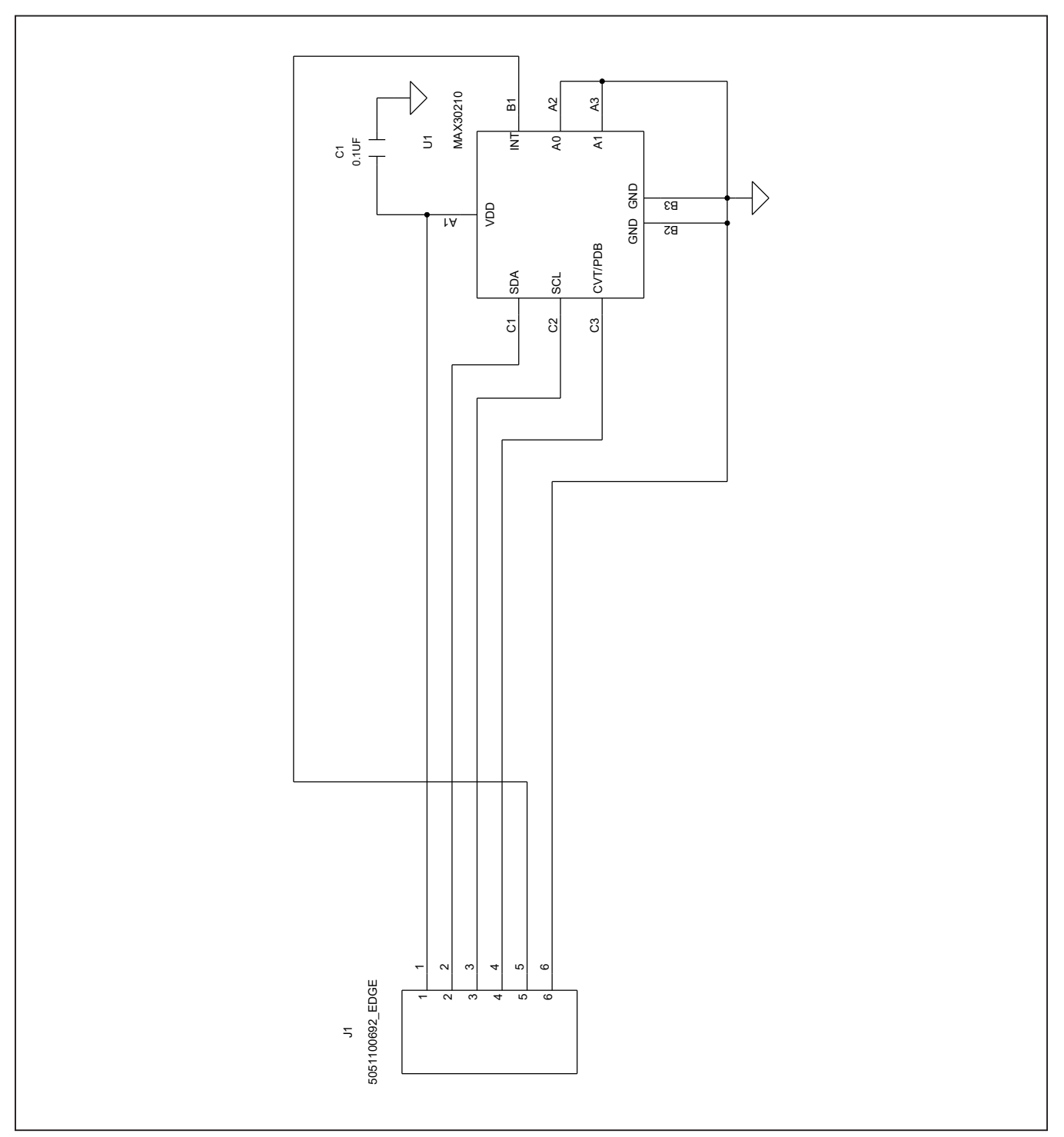

# **MAX30210 EV Kit Schematic (continued)**

## **MAX30210 EV Kit Interface Board Schematic**

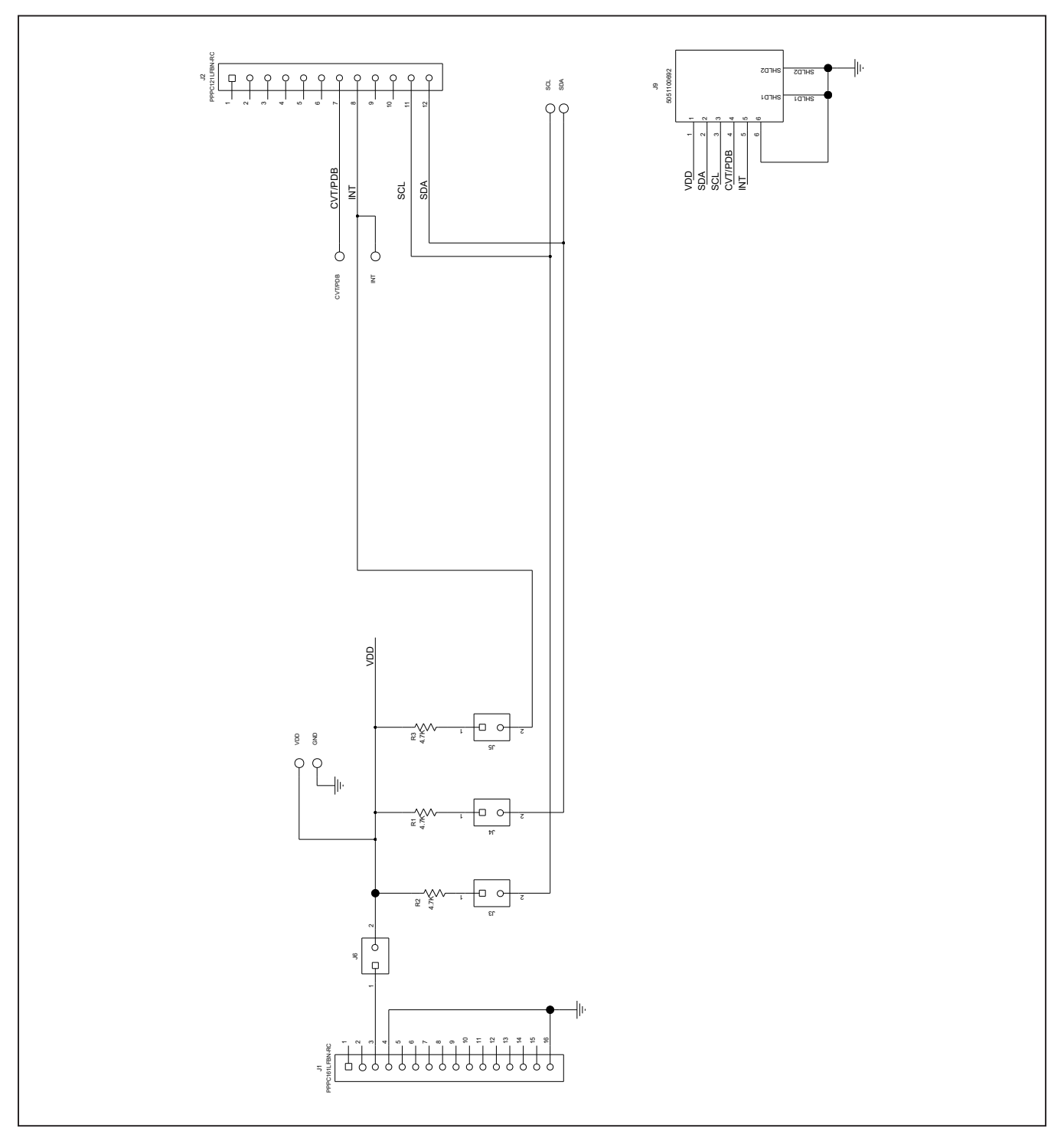

# **MAX30210 EV Kit PCB Layout Diagrams**

### **MAX30210 EV Kit Sensor Flex PCB Layout**

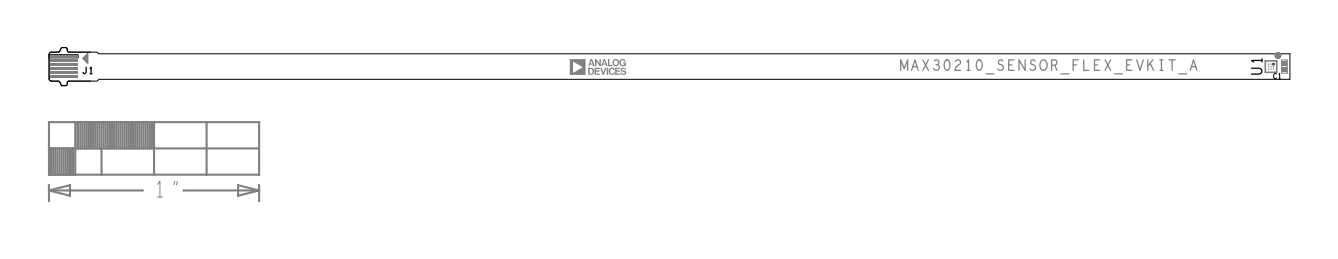

*MAX30210 EV Kit Sensor Flex PCB Layout—Silk Top*

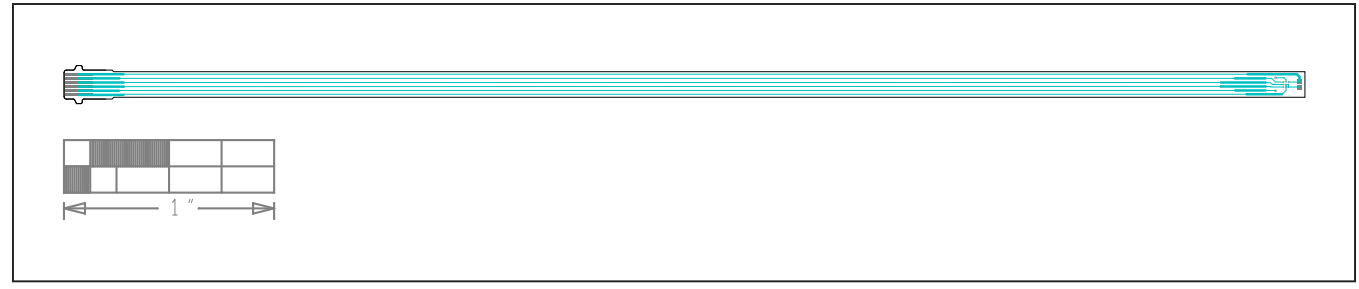

*MAX30210 EV Kit Sensor Flex PCB Layout—Top View*

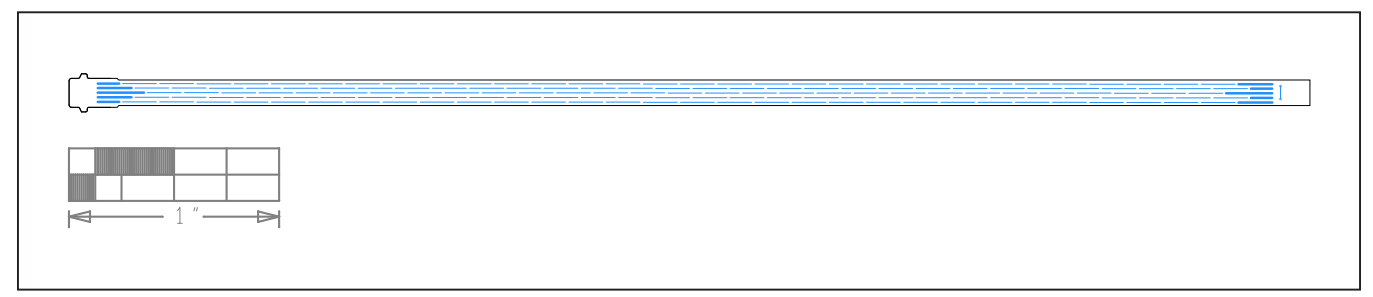

*MAX30210 EV Kit Sensor Flex PCB Layout—Bottom View*

# **MAX30210 EV Kit PCB Layout Diagrams (continued)**

### **MAX30210 EV Kit Interface Board PCB Layout**

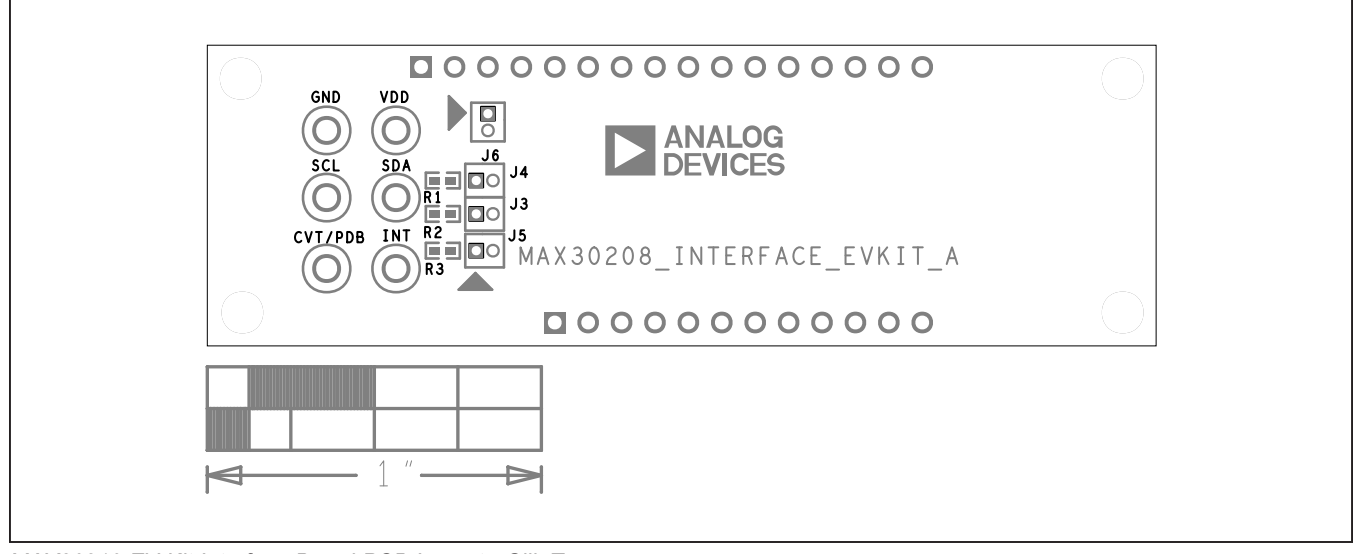

*MAX30210 EV Kit Interface Board PCB Layout—Silk Top*

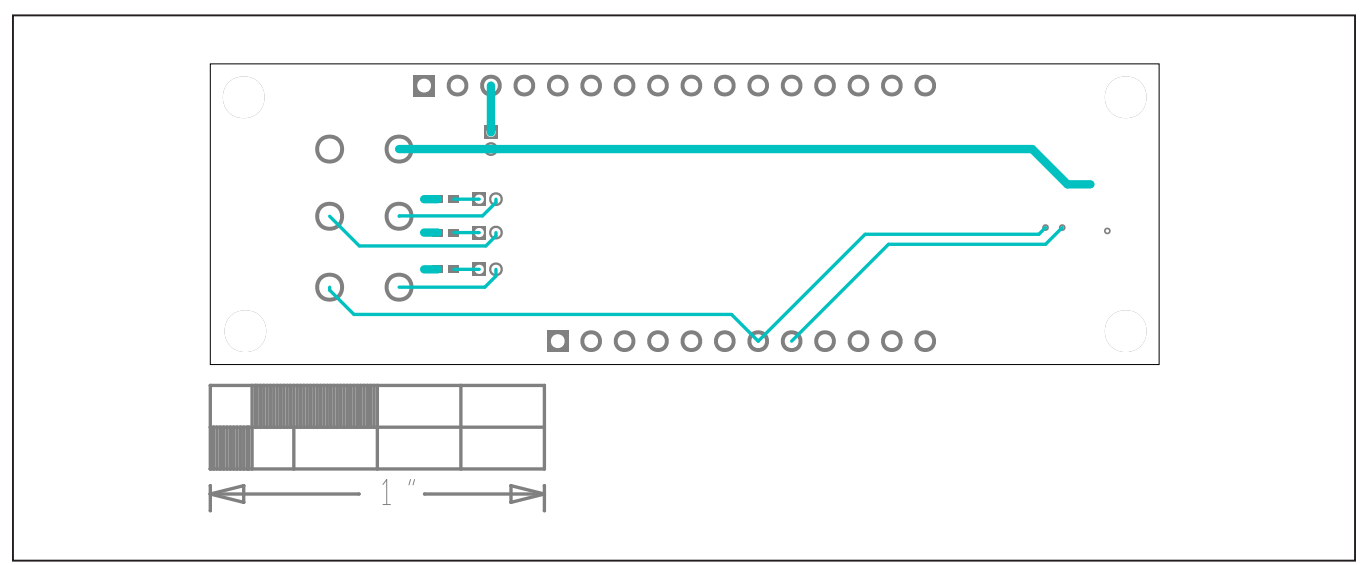

*MAX30210 EV Kit Interface Board PCB Layout—Top View*

# **MAX30210 EV Kit PCB Layout Diagrams (continued)**

### **MAX30210 EV Kit Interface Board PCB Layout**

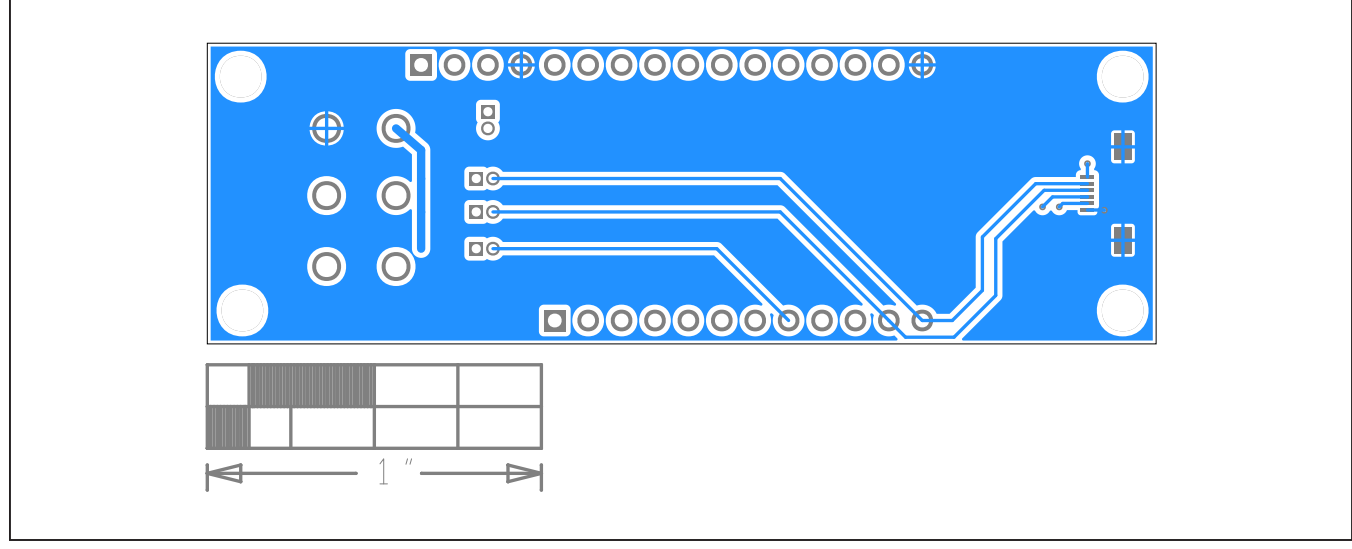

*MAX30210 EV Kit Interface Board PCB Layout—Bottom View*

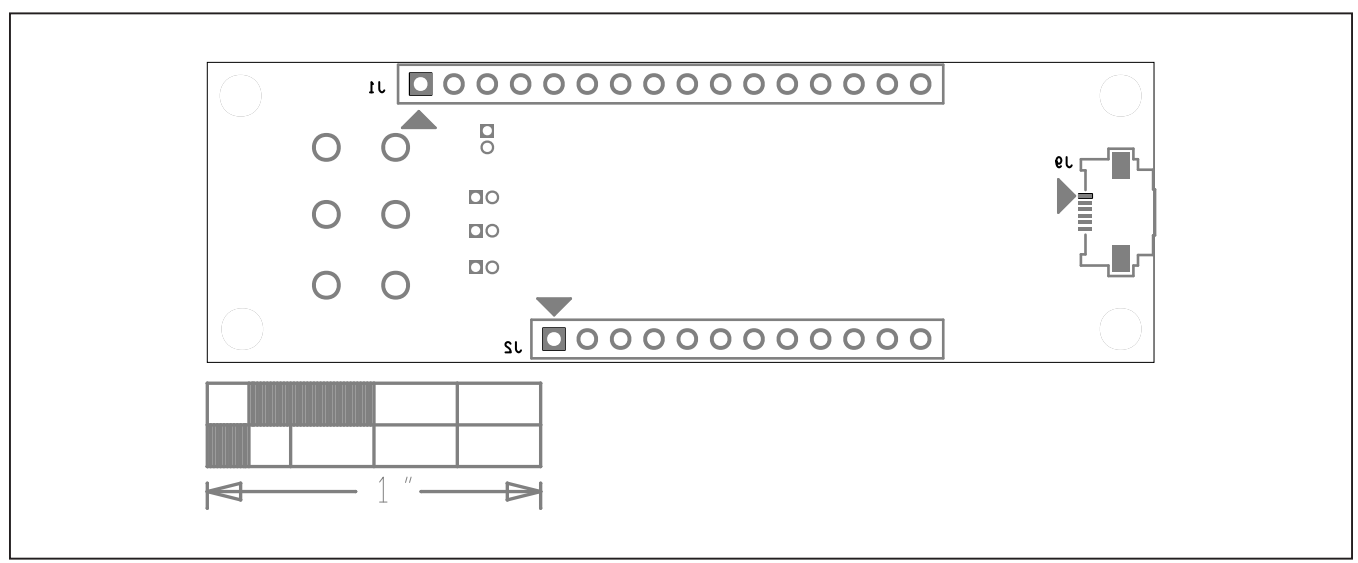

*MAX30210 EV Kit Interface Board PCB Layout—Bottom Silkscreen*

## **Revision History**

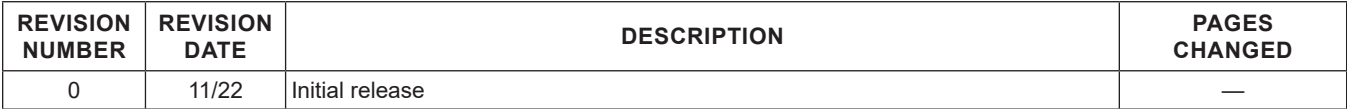

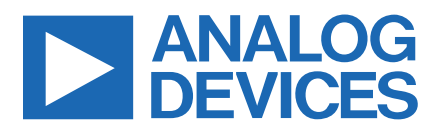

Information furnished by Analog Devices is believed to be accurate and reliable. However, no responsibility is assumed by Analog Devices for its use, nor for any infringements of patents or other rights of third parties that may result from its use. Specifications subject to change without notice. No license is granted by implication or otherwise under any patent or patent rights of Analog Devices. Trademarks and registered trademarks are the They issue...<br>otherwise under any patent of pass.<br>property of their respective owners.

# **Mouser Electronics**

Authorized Distributor

Click to View Pricing, Inventory, Delivery & Lifecycle Information:

[Analog Devices Inc.](https://www.mouser.com/maxim-integrated): [MAX30210EVKIT#](https://www.mouser.com/access/?pn=MAX30210EVKIT#)